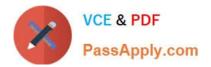

# **GCP-GC-REP**<sup>Q&As</sup>

Genesys Cloud Certified Professional - Reporting and Analytics

## Pass Genesys GCP-GC-REP Exam with 100% Guarantee

Free Download Real Questions & Answers PDF and VCE file from:

https://www.passapply.com/gcp-gc-rep.html

### 100% Passing Guarantee 100% Money Back Assurance

Following Questions and Answers are all new published by Genesys Official Exam Center

Instant Download After Purchase

- 100% Money Back Guarantee
- 😳 365 Days Free Update
- 800,000+ Satisfied Customers

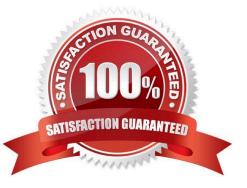

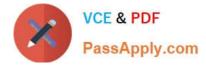

#### **QUESTION 1**

How is an Incoming Call represented in reports?

- A. Inbound
- B. Incoming
- C. Offered
- D. Calls Received
- Correct Answer: A

Reference: https://help.genesys.com/pureconnect/mergedprojects/wh\_rh/desktop/ account\_code\_call\_detail\_by\_date\_report.htm

#### **QUESTION 2**

Which of the following report is used to measure the time an agent spent not responding to alerting interactions and idle?

- A. Agent Metrics Report
- B. Agent Activity Summary Report
- C. Agent Login-Logout Details Report
- D. Agent Quality Details Report
- Correct Answer: B

Reference: https://help.mypurecloud.com/articles/agent-activity-summary-report/

#### **QUESTION 3**

While Alex monitors the queue reports, Sam deleted an inactive agent from the queue. Will this affect the metrics?

A. Yes

B. No

Correct Answer: A

Reference: https://help.mypurecloud.com/faqs/how-do-active-inactive-and-deleted-users-affect-reportsand-performance-views/

#### **QUESTION 4**

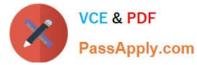

Which of the following are available report file formats for export? (Choose three.)

A. .doc B. .xls C. .txt D. .docx E. .xlsx F. .pdf Correct Answer: ABF Reference: https://help.genesys.com/pureconnect/mergedprojects/wh\_id/desktop/ hid\_report\_export\_file.htm

#### **QUESTION 5**

Which view displays current metrics and information about the queues if you have a membership?

- A. Queues Activity
- **B.** Queues Performance
- C. My Queues Activity
- D. Queues
- Correct Answer: A

Reference: https://help.mypurecloud.com/articles/my-queues-activity-view/

GCP-GC-REP PDF Dumps GCP-GC-REP VCE Dumps GCP-GC-REP Study Guide